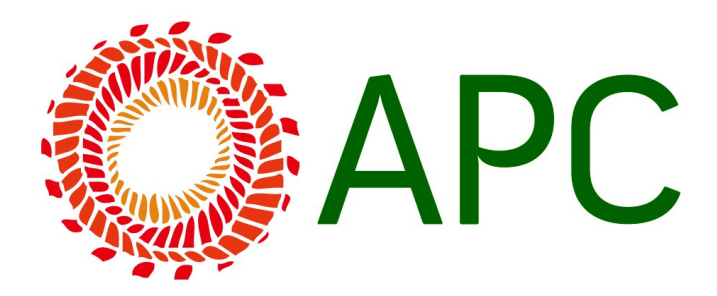

# **Manual de estilo da APC[1](#page-0-0)**

Por favor, considere as seguintes recomendações quando for escrever e editar textos para a APC. Para facilitar a consulta, as recomendações estão listadas em ordem alfabética. Outras referências foram incluídas quando considerado necessário.

# **Abreviações (incluindo iniciais e siglas)**

Ao mencionar pela primeira vez uma instituição em um texto, escreva o nome completo, seguido da sigla entre parênteses: "Organização Mundial de Saúde (OMS)". A partir de então, bastará usar a sigla.

Algumas siglas que não requerem explicação são: EUA, ONU, ONG, UNESCO, UNICEF, AIDS.

Plurais de siglas devem ser feitos adicionando-se a letra "s" em minúscula. Não se usa apóstrofo para designar o plural de siglas (ex.: TICs e ONGs). $<sup>2</sup>$  $<sup>2</sup>$  $<sup>2</sup>$ </sup>

Utilize pontos em abreviações: Dra. Rosa Silva, Sr. Rodrigo Gomes, Art. 101

Utilize pontos em iniciais: João F. Rodrigues

Não utilize pontos em siglas: FMI, UNICEF

Quando houver uma tradução oficial para o nome/sigla da organização, utilize a versão oficial.

Ex.: [EN] World Health Organisation (WHO) > [PT] Organização Mundial de Saúde (OMS).

Quando se tratar de uma organização conhecida apenas numa região ou país, traduza o seu nome, mantenha a sigla na língua original, e inclua o nome completo na língua original também. A sigla da língua original vem primeiro entre parêntesis. Exemplo: "Escritório das Nações Unidas contra Drogas e Crime (UNODC – United Nations Office on Drugs and Crime)"

<span id="page-0-1"></span><span id="page-0-0"></span>1 Este manual de estilo foi traduzido do Manual de Estilo da APC em inglês e adaptado para a língua portuguesa. A versão em espanhol também serviu como referência em alguns itens. 2 Este item é baseado no Manual de Estilo da Revista do Terceiro Setor e reproduzido com permissão da Rede de informações para o terceiro setor (Rits).

## **AIDS**

Usar letras maiúsculas sem pontos. Seja cuidadoso(a) em distinguir HIV e AIDS e usar uma formulação como "pessoa soropositiva" ou "HIV positiva" ou "pessoa com AIDS" ao invés de "doente/vítima de AIDS" ou "aidético".

# **Caixa alta**

Em geral, a abreviação de um termo leva caixa alta, mas o termo por extenso não deve ser escrito com letras maiúsculas, a não ser que faça parte de um título. Ex.: "tecnologias de informação e comunicação (TICs)" e não "Tecnologias de Informação e Comunicação (TICs)". Atenção para a sigla incomum para voz sobre IP (VoIP) com o "o" minúsculo no meio.

No caso de títulos de cargos de trabalho devem ficar em letra minúscula, exceto quando aparecem em títulos de textos, por exemplo: "Anriette Esterhuysen, diretora executiva da APC, disse ..." mas "A Diretora Executiva da APC Anriette Esterhuysen anuncia novo programa".

## **Citações**

Use aspas duplas para citações e aspas simples para citações dentro de citações. Por exemplo: "As autoridades nos disseram que examinariam essa questão 'imediatamente' mas ainda não recebemos nenhuma resposta", disse o ativista.

A vírgula no fim de uma citação é sempre colocada antes das aspas, exceto quando se tratar de uma expressão entre aspas, por exemplo: "Estou examinando o arquivo," ele disse antes de se olhar no "espelho", um pedaço de metal brilhante colocado na parede do seu escritório.

#### **Datas e horas**

Dias: "1º de julho de 1989", "20 de janeiro de 2003". Meses em letra minúscula: janeiro, novembro.

Sempre que possível, forneça datas e anos específicos. Evite usar "recentemente", "última semana", "último mês" ou "último ano".

Horas: utilize o sistema horário de 24 horas, por exemplo: 9h, 17h30 horas

#### **Estado e governo**

Devem ser usadas definições claras de "estado" e "governo" (veja o glossário). Não escreva "estado" e "governo" com letra maiúscula, exceto em títulos ou nomes próprios.

# **Gênero**

Nunca utilize uma forma genérica masculina em que as mulheres estejam incluídas. Utilize "a humanidade", "os seres humanos", "as pessoas" em lugar de "o homem", por exemplo.

Sempre que possível, inclua a opção de gênero a substantivos e adjetivos da seguinte forma: diretor/a, coordenador/a. Também se utiliza a seguinte fórmula: acesso para todos e todas.

## **Internet, sociedade da informação**

APC usa internet com a letra "i" minúscula e sociedade da informação também com letras minúsculas, exceto em títulos ou nomes de organização.

# **Itálico**

Use itálico para nomes de publicação (mas não para títulos de planos, ações ou declarações). Também é usado para palavras de língua estrangeira.

# **Marcadores e listas[3](#page-2-0)**

Use pontos ou pequenos marcadores. Deve haver um paralelismo na construção das listas. Se os itens forem constituídos de frases longas, use ponto final. Se os itens forem curtos, não use pontos, a não ser no último item. Veja o exemplo abaixo.

- Todos os itens na lista devem começar com letra maiúscula
- Se a maioria dos itens na lista tiver menos de 25 palavras, não deve ter ponto final
- Se a maioria dos itens tiver mais de 25 palavras, deve ter ponto final
- O último item sempre leva ponto final.

# **Moeda**

O formato para o dólar norte-americano é USD (e não US\$, U\$S ou \$). Ao se referir a outra moeda acrescente o equivalente em dólares norte-americanos entre parêntesis, por exemplo: EUR 1.082 (USD 2.260). Se a taxa de câmbio for muito propensa a flutuações, cite a data da cotação.

# **Nomes de organizações**

Escreva o nome completo e correto de organizações governamentais, privadas e ONGs.

<span id="page-2-0"></span>3 Este item é baseado no Manual de Estilo do Governance and Social Development Resource Centre (www.gsdrc.org) e é reproduzido com permissão.

#### **Números**

Em um texto corrido utilize: um, dois, três, quatro, cinco, seis, sete, oito, nove, 10, 11, 156, 216.000. Utilize palavras para cifras redondas elevadas: um milhão, três milhões, mas números e palavras quando são muito elevadas: 375 milhões.

Para os milhares, use ponto: 10.000, 475.921 (exceto ao referir-se a anos: 2006). Serão aceitos tanto mil quanto 1.000. Os decimais são indicados com vírgula: 0,75.

Dois números numa mesma frase devem ter o mesmo estilo: "crianças entre cinco e quinze". Um número no início da frase é sempre escrito por extenso: "Cinqüenta e quatro trabalhadores foram demitidos como resultado da greve". No entanto, a frase pode ser normalmente reorganizada para que o número não apareça no início: "A greve resultou na demissão de 54 trabalhadores". O mesmo se aplica em porcentagens no início da frase: "Cinqüenta e quatro por cento das pessoas que vivem com HIV..."

## **Notas de pé página**

Ao escrever para a internet, prefira números entre colchetes (ex. [1]) para qualquer referência que precise vir ao fim do texto às tradicionais notas de pé de página

# **Outros idiomas**

Quando utilizar um termo em outro idioma e que ainda não foi traduzido para o português, por favor, escreva em seguida a definição ou explicação entre colchetes.

Utilize o itálico para palavras de língua estrangeira que ainda não foram incorporadas ao dia-adia e dicionarizadas. Não é necessário, por exemplo, para "site" ou "internet".

Online, email e website não levam hífen ou espaço (não use "on line" ou "e-mail", por exemplo).

#### **Parágrafo, recuo e espaço**

Não utilize recuo no início do parágrafo. Utilize espaço simples depois de ponto, dois pontos ou ponto e vírgula. Use espaço duplo entre os parágrafos.

## **Pesos e medidas**

Use o sistema métrico apenas.

#### **Pobreza**

Ao definir a pobreza em seu país ou região, evite adjetivos (por exemplo, "deplorável",

"moderada", "severa" etc.). Em seu lugar, indique o método utilizado para medi-la (definições do PNUD ou do Banco Mundial, linha nacional de pobreza etc.)

## **Pontos percentuais**

Um aumento de 3% a 5% é um aumento de dois pontos percentuais ou um aumento percentual de dois pontos, não um aumento de 2%. Portanto, pondere e revise cuidadosamente qualquer colocação como "o petróleo aumentou ou baixou 3%".

## **Porcentagens**

Escreva um número seguido de um símbolo de porcentagem, sem espaço entre um e outro, por exemplo: 63%.

# **Quantidades**

Não diga "um grande número", mas "muitos", "vários", "poucos" etc.

# **Referências**

Na seção de referências ou bibliografia não é necessário tradução (exceto para nomes de cidades do local da publicação etc.) e apenas o nome do documento na língua original deve ser mencionado, a não ser que exista a versão em inglês do mesmo documento. Neste caso, deve ser fornecida a versão em inglês.

## **Títulos e chamadas**

Para títulos e chamadas em textos on-line, use letra maiúscula apenas na primeira palavra e em qualquer outra que exija letra maiúscula por sua própria regra, e também em qualquer palavra que inicie após um ponto final, dois pontos ou travessão em um título.

## **Tradução**

Sempre inclua uma tradução de uma outra língua incluída num texto. Use colchetes, por exemplo: [tradução]

Coloque a tradução de uma citação ou título entre colchetes imediatamente depois do original. Ex.: "texto em espanhol" ["tradução em português"].